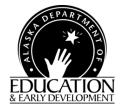

## Child & Adult Care Food Program

**Child Care Centers** 

CNP Web Tutorial FY 2012

#### Child Nutrition Services

Teaching and Learning Support 801 West 10<sup>th</sup> Street, Suite 200 P.O. Box 110500 Juneau, Alaska 99811-0500 Phone (907) 465-8711 Fax (907) 465-8910

Please note, our database is frequently modified by our contractor so the screen prints that you see in this tutorial may not match exactly what you see on your screen. If you have questions you may contact the State Agency (SA) Child Nutrition Programs (CNP) for guidance.

**Bookmark the following URL address** for EED Child Nutrition Programs webpage: - <a href="http://www.eed.state.ak.us/tls/cnp/">http://www.eed.state.ak.us/tls/cnp/</a>

Use this to access the CNP Web Login in right hand column

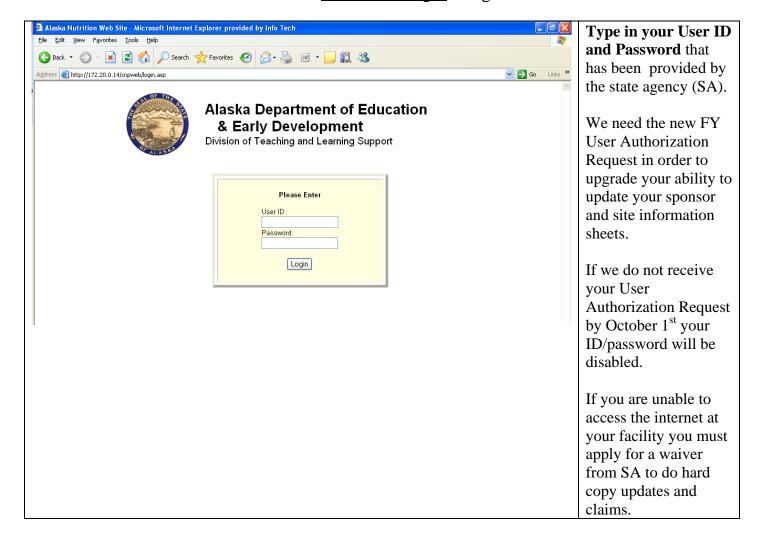

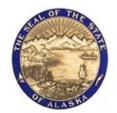

## Alaska Department of Education & Early Development

Division of Teaching and Learning Support

Click on the orange puzzle piece to enter the CACFP Database

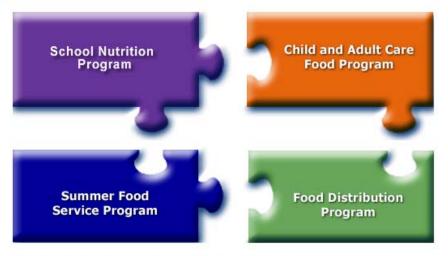

Click on a puzzle piece above for the Child Nutrition Program you wish to access!

Exit Web Site

After reading this message, click on the "Continue" button at the bottom of the page.

# Welcome to the Child and Adult Care Food Program (CACFP)

Save the Dates: Annual CACFP Trainings

Head Start- Anchorage

August 4<sup>th</sup> & 5<sup>th</sup> BP Energy Center

Anchorage

September 7<sup>th</sup> & 8<sup>th</sup> BP Energy Center

Fairbanks

September 13<sup>th</sup> & 14<sup>th</sup>Alpine Lodge

View the most current CACFP Child Care Bulletin 2011-08 -June 9th, 2011

**USDA Policy Memos:** 

Policy Memo-23-2011 CACFP Offer vs. Serve/Family Style Meals

Policy Memo CACFP 21-2011 Fluid Milk and Substitutions

Policy Memo CACFP 20-2011 Water Availability

Date Issued: 05/17/2011

05/11/2011

05/11/2011

**USDA CACFP Policy Memos** 

Read Welcome page for any new alerts regarding the CNP Web, and click on Continue

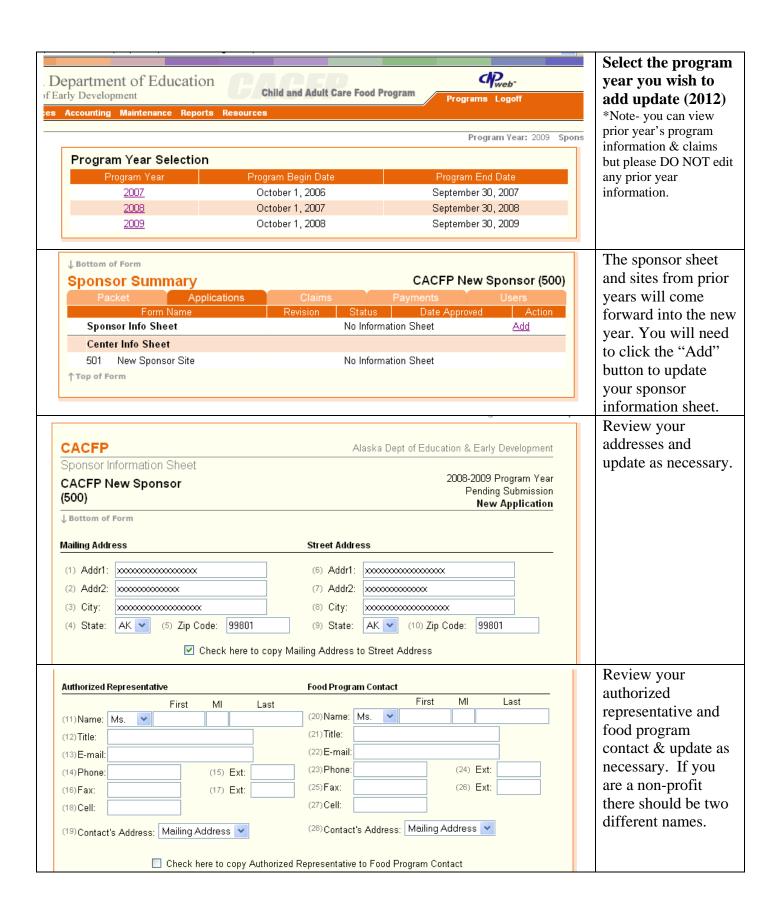

|              | Financial Contact  First MI Last  (29) Name: Ms.                                                                                                    | Review your financial contact and update as necessary. This is the person the SA will call if questions arise on claims.                                         |
|--------------|----------------------------------------------------------------------------------------------------|----------------------------------------------------------------------------------------------------|
|              | General Information  (35) Type of Sponsoring Authority: Public FEIN:  (36) Sponsoring Type:                                                                                                    | Make sure we have the correct type of sponsoring authority: *public *private non-profit *private for-profit  Let the SA know if incorrect  Answer the questions. |
|              | t required to pay a fee.                                                                                                    |                                                                                                    |
| US<br>H<br>H | USDA Commodities are available to sponsors of centers. Please Select either Cash-in-Lieu (CIL) of Commodities or Government Donated Commodities.  GDA Commodities:  Bulk products available through USDA based on average daily attendance Place order in February for following year Products usually delivered in the fall Need space for storage | For Centers: Check if you'd like Cash-in-Lieu of Commodities (CIL) or Commodities.  CIL rate changes yearly. 7/1/11- 6/30/12 = \$.22.25 per lunch/supper         |
|              | Pricing Sites Non-Pricing Sites Tier I Homes Tier II Homes Tier II Mixed Homes (43) 0 (44) 0 (45) 0 (46) 0 (47) 0                                                                                                    | For Sponsors of FDCH: These fields will auto fill after you've entered provider information.                                                                     |

| Free and Reduced Application Approval   First MI Last First MI Last  (51) Name:   (52) Title:   (53) E-mail:   (54) Phone:   1 Enter the name, title, phone number and email address of the person who is responsible for approving the application for free and reduced-price meals  Claim Reimbur sement Certification   First MI Last  (56) Name:   (57) Title:   (58) E-mail:   (59) Phone:   (60) Ext:   2 Enter the name, title, phone number and email address of the person who is responsible for certifying the claim for reimbur sement                                                                                                    | Fill in who is responsible for the Confidential Income Statements (CIS) and the Claim.                                              |
|----------------------------------------------------------------------------------------------------|----------------------------------------------------------------------------------------------------|
| Please describe below the controls your organization has in place to backup these persons in the event they are no longer employed by your organization or cannot complete these tasks.  (52)  Documentation of meals and supplements served must be made at point of service. Point of service is defined as the place and time at which meals are served. Please describe below how your organization ensures that meals are documented at point of service. (NOTE:: Required ONLY for Sponsors of Centers NOT for Sponsors of homes.)                                                                                                    | Please be specific when answering the questions.                                                                                    |
|                                                                                                    |                                                                                                    |
| Civil Rights Annual Requirement  Civil Rights Compliance for Sponsors of Day Care Homes  (63) Does your program annually monitor civil rights compliance? Yes No  (64) Is an annual Civil Rights Review form kept in each providers file for review? Yes No  Civil Rights Compliance for Sponsors of Centers  As part of the requirement for civil rights compliance you must provide information concerning the number of children in each racial/ethnic category attending your program on an annual basis. In the event that one or more racial/ethnic categories are not represented in your program, please enter a zero (0). Sponsors of Centers attempting to submit this form with blank or empty category counts will be returned an error.  Indicate the appropriate NUMBERS (not percentage) in the boxes below. | Disregard Questions 63 & 64 (these are for sponsors of day care homes).                                                             |
| (65) Caucasian (White): (66) African American (Black) Non-Hispanic: (67) Hispanic or Latino: (68) Asian: (69) American Indian: (70) Alaska Native: (71) Mixed Ethnicity: (72) Native Hawaiian or Other Pacific Islander:                                                                                                    | Center sponsors MUST fill in the number of participants in each category. Put zero "0" if no participants in a particular category. |
|                                                                                                    |                                                                                                    |
| Certification  Has this institution, or any of its principals, sponsored facilities, or principals of sponsored  (54) Yes No facilities ever been terminated in any state for being seriously deficient in operating any USDA Child Nutrition Program and placed on the National disqualified list?  During the last seven years, has this institution or any of this institution's principals been declared ineligible for any other publicly funded program by reason of violating that program's requirements?                                                                                                    | Check after reading each paragraph.                                                                                                 |
| During the last seven years, has this institution or any of its principals been convicted of any activity that indicated a lack of business integrity (fraud, antitrust violations, embezzlement, (56) Yes No theft, forgery, bribery, falsification or destruction of records, making false statements, receiving stolen property, making false claims, obstruction of justice, or any other activity indicating a lack of business integrity)?                                                                                                    |                                                                                                    |
| List the publicly funded programs in which this institution and its principals have participated in the past seven years.                                                                                                    |                                                                                                    |
| Institutions and individuals providing false certifications will be placed on the National disqualified list and will be subject to any other applicable civil or criminal penalties.                                                                                                    | Fill in all publicly funded programs.                                                                                               |

New Certifications to expect this year:

### Certification

Yes/No The management plan most recently submitted to the State agency is complete and up to date.

Yes/No This institution, this Institution's principals, and, if applicable, sponsored facilities or

principals of sponsored facilities are **not** currently on the CACFP National Disqualified List.

Yes/No The outside employment policy most recently submitted to the State agency remains current

and in effect.

Yes/No An annual budget for the upcoming year has been submitted to the State agency.

Yes/No The names, mailing addresses, and dates of birth of all current institution principals are

updated in the CNP database.

Yes/No The list of any publicly funded programs institution and principals have participated in the

past seven years is current.

Yes/No This Institution itself, and the Institution's principals, have **not** been determined ineligible for

any other publicly funded programs due to violation of that Program's requirements in the

past seven years.

Yes/No Principals of this Institution have **not** been convicted of any activity that occurred during the

past seven years and that indicated a lack of business integrity.

#### For Sponsor of Family Day Care Homes

(58) I certify that the information submitted to the State Agency on the information sheet, the management plan, and the budget and its attachments is true and accurate to the best of my knowledge; that I will accept the final administrative and financial responsibility for total Child and Adult Care Food Program operations at all facilities under my sponsorship; that the reimbursement will be claimed only for meals served to enrolled children, that meals claimed for a providers child are eligible for free or reduced-price meals; that the CACFP will be available to all eligible enrolled children without regard to race, color, sex, national origin, age, or disability at the approved food service facilities; and that these food service facilities have capability for the meal service planned for the number of children anticipated. I understand that this information is being given in connection with receipt of Federal funds and that deliberate misrepresentation may subject me to prosecution under applicable State and Federal criminal statutes.

#### For Sponsor Centers

(59) I certify that the information on the application is true and accurate to the best of my knowledge; that I will accept final administrative and financial responsibility for the total Child and Adult Care Food Program operations at all facilities under my sponsorship; that reimbursement will be claimed only for meals served to enrolled children, that meals claimed for a providers child are eligible for free or reduced-price meals; that the CACFP will be eligible to all children without regard to race, coldor, sex, national origin, age, or disability at the approved food service facilities; and that these facilities have the capability for the meal service planned for the number of children anticipated. I understand that this information is being given in connection with the receipt of Federal funds and that deliberate misrepresentation may subject me to prosecution under applicable State and Federal criminal statutes.

Check the box of the paragraph that applies to your program when you have read completely.

\*Center Sponsors should check the box (59)

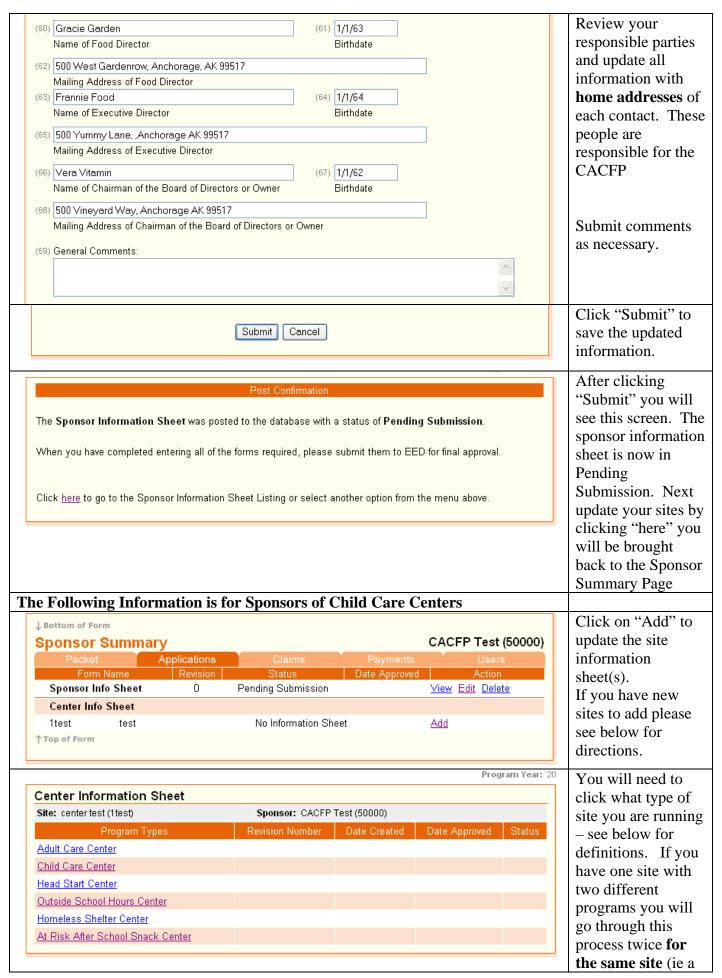

If you have questions regarding the type of site you are running after reading the information below please feel free to contact CNS at (907) 465-4969.

Child Care Center and an At-Risk After School Snack Center).

If you want to add a brand new site you must e-mail the CACFP Specialist at SA and include the new site/center name. The Specialist will add the site/center and indicate when it is ready for you to populate the database with all pertinent information.

**Child Care Center** = Any public or private nonprofit or for-profit institution or facility licensed or approved to provide nonresidential child care services to enrolled children, primarily of preschool age, including but not limited to day care centers, Head Start centers and organizations providing day care services for children with disabilities.

**Head Start Center** = Licensed or approved to provide nonresidential services to Head Start participants under the Federally-funded Head Start Program.

**Outside School Hours Center** = A public or private nonprofit institution or facility or for-profit center that has met the state or local health and safety standards and provides organized nonresidential child care services to children during hours outside of school. (12 years and under)

At Risk After School Snack Center = A public or private nonprofit organization (including a school) which provides children with regularly scheduled activities in an organized structured and supervised environment, includes educational or enrichment activities, and is located in a geographical area served by a school in which 50% or more of the children enrolled are eligible for free or reduced price school meals. (school age children up through age 18 – or 19 if the child turns 19 during the school year)

| CACFP                                                  |                        | А                                                                                         | aska Dept of Education & Early Development |  |  |  |
|--------------------------------------------------------|------------------------|-------------------------------------------------------------------------------------------|--------------------------------------------|--|--|--|
| Center Info                                            | ormation Sheet         |                                                                                           |                                            |  |  |  |
| center tes<br>(1test)                                  | st                     | CACFP Test (50000)<br>2008-2009 Program Year<br>Pending Submissior<br>Renewal Application |                                            |  |  |  |
| ↓ Bottom of                                            | Form                   |                                                                                           |                                            |  |  |  |
| Mailing Addr                                           | ess                    | Street Addre                                                                              | ss                                         |  |  |  |
| (1) Addr1:                                             | xxxxxx                 | (6) Addr1:                                                                                | xxxxxxx                                    |  |  |  |
| (2) Addr2:                                             | xxxxxxxx               | (7) Addr2:                                                                                | xxxxxx                                     |  |  |  |
| (3) City:                                              | xxxxxxxx               | (8) City:                                                                                 | xxxxxxxx                                   |  |  |  |
| (4) State:                                             | AK (5) Zip Code: 99801 | (9) State:                                                                                | AK (10) Zip Code: 99801                    |  |  |  |
| ✓ Check here to copy Mailing Address to Street Address |                        |                                                                                           |                                            |  |  |  |

Some of the information from prior years will roll forward. Review the addresses and update as necessary.

| Enrollment Information                          | (A)  | (B)     | (C)         | (D)   |  |
|-------------------------------------------------|------|---------|-------------|-------|--|
| Program                                         | Free | Reduced | Over Income | Total |  |
| (11) Child Care Center                          |      |         |             |       |  |
| Submit Roster and Certification to State Agency |      |         |             |       |  |
|                                                 |      |         |             |       |  |

CNS must receive your 30-day study documentation before approval will take place. Mail, e-mail or fax your attendance roster and certification statement to:

Ann-Marie Martin, Specialist

Department of Education & Early Dev.

**Child Nutrition Services** 

P.O. Box 110500

Juneau, AK 99811-0500

Annmarie.martin@alaska.gov

(907) 465-8910 FAX

Insert your Rate %
Certification
Numbers. Leave
blank until your 30day study is
complete, which
will be after October
30, 2010. This must
be updated by
November 15, 2010
to be considered
within deadline.

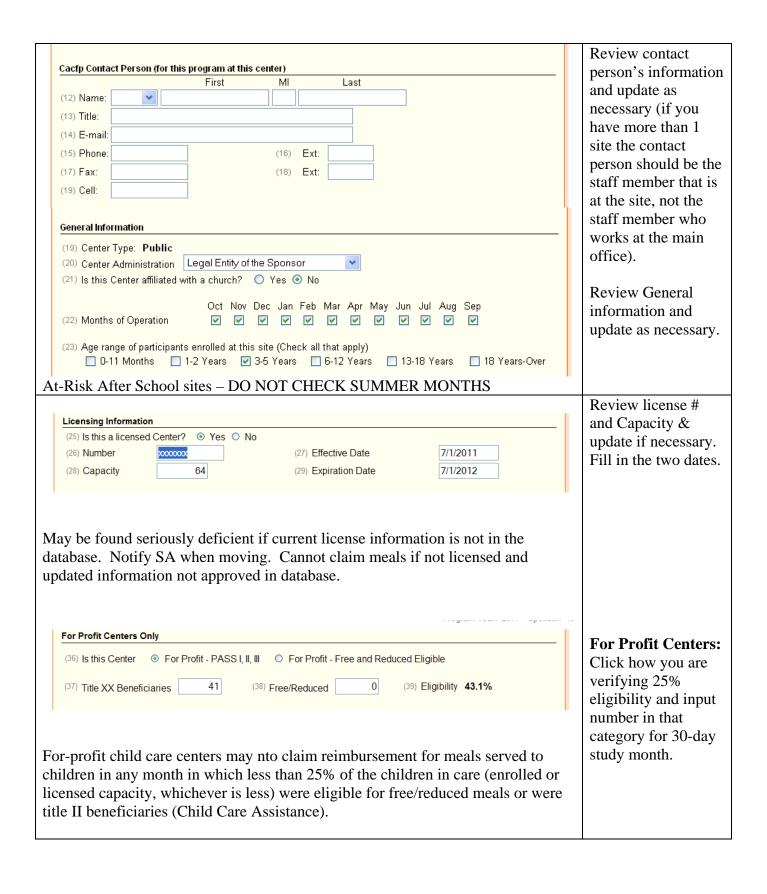

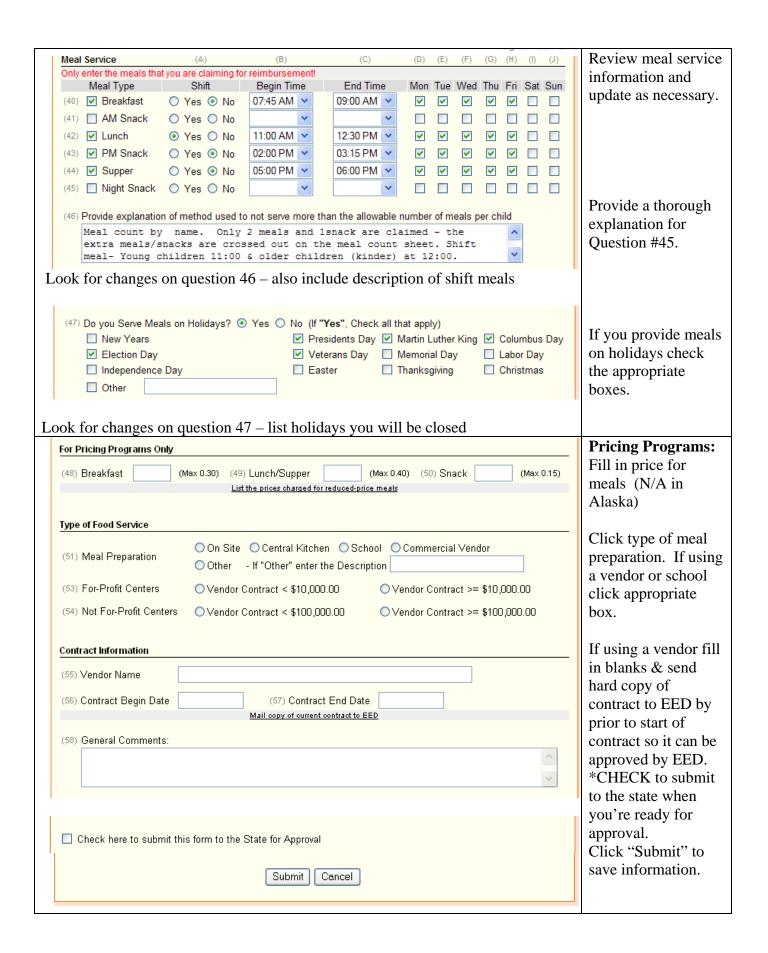

# The Center Information Sheet was posted to the database with a status of Errors Detected. The form entered failed to page the edit process because of either incomplete or incorrect information.

The form entered failed to pass the edit process because of either incomplete or incorrect information. These errors must be corrected before the form can be approved by EED. Please return to the entry form to review the errors and make the necessary corrections.

Click here to go to the Center Information Sheet Listing or select another option from the menu above.

You should expect an Error if you haven't filled in the enrollment information from your 30-day study or your for-profit eligibility information (if you are a for-profit center). We understand that this is normally the last piece of your "paperwork". We will not pay your October claim until all your paperwork is submitted and approved.

If you have not completed form it you will get an Error. You can go back in and "Edit" the site sheet at any time.

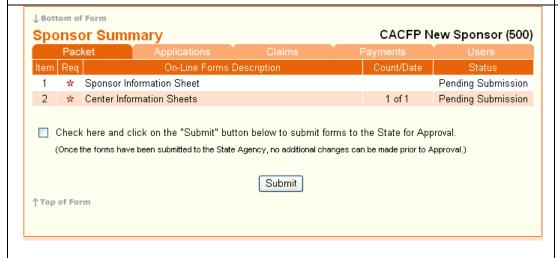

When your sponsor sheet is ready for SA to approve and all your sites are ready to approve go to the "Packet" bar and check the box and click "Submit".

SA will review your updates when you've sent it to the State for approval.

SA will approve your submission when ALL of your paperwork is filed with SA. Please refer to the e-mail with the checklist of required items attached.

You will receive an approval letter via email that should be kept with all your FY 2011 CACFP paperwork.